## **Команда «Стриж»**

Багрова Ольга Алексеевна, учитель информатики и робототехники МБОУ СОШ г. Пионерского, Калининградская область - руководитель команды; Багрова Ангелина Артуровна, учащаяся 9-го класса Неговоров Константин Владимирович, учащийся 9-го класса

## **Описание робота**

Робот собран на базе конструктора Lego Mindstorms EV3. В конструкции робота используются два малых мотора, два датчика света. Используется коронная передача для изменения плоскости вращения вала. Размеры робота: 21,5 см х 18 см. По своей форме робот напоминает равносторонний треугольник.

Программирование робота велось в TRIK Studio 2022.2. Программа робота запоминает, с какой стороны была линия, и в случае схождения с неѐ возвращает робота на траекторию движения. При тестировании робота убедились, что робот проезжает более пяти кругов, не сбиваясь с траектории.

Робот получил название «Стриж» из-за своей быстроты.

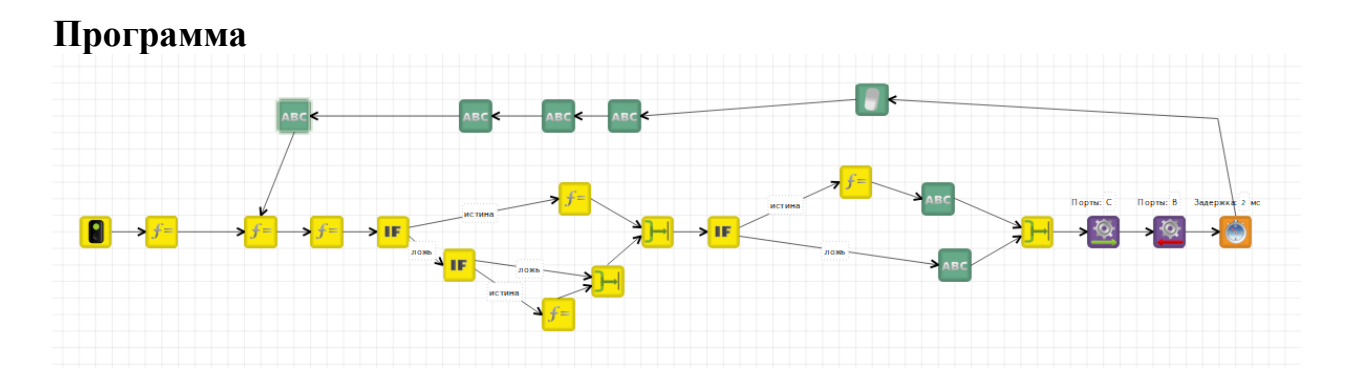

## **Скомпилированный код программы**

// WARNING: Unreadable code! Close your eyes and run away!

// Don`t tell me I didn`t warn you. Now a little tips to understand this.

// This is an asm-like code to deal with native EV3 software. All your nice TRIK Studio

// mathematical one-line expressions are now big and slow pieces of ... code.

```
// For example "a = 100 * 200 - 50" will be translated into
```

```
//
```
// MUL32(100, 100,  $\int$ int\_temp\_result\_1) /\* \_temp\_result\_\* is something like asm register here \*/

```
// SUB32( int temp result 1, 50, int temp result 2)
```

```
// MOVE32_32(_temp_result_2, a)
```

```
//
```
// No temporary variables count optimization is performed for now, so suffer.

// Control flow is emulated with goto statements (kill me please).

// Note: 8, 16, 32-bit and float mathematical functions accept arguments only in corresponding bitness,

// so many temporary variables for type casting will be met there.

// Again, reading the code below may harm your mind. If something behaves strangely please contact developers.

DATAF pi DATA32 int temp\_result\_1 DATA32 int temp\_result 2 DATA32 int temp result 3 DATA32 dom DATA32 kPad DATA32 otk DATA32 speed DATA32 sr2 DATA32 sr3 DATA8 bool temp result 1 DATA8 \_bool\_temp\_result\_2 DATA8 bool\_temp\_result\_3 DATAF \_float\_temp\_result\_1 DATAF float temp result 2 DATAF k DATAF yk DATAS string temp result 1 255

vmthread MAIN

{

MOVEF\_F(3.141592653589793F, pi)

DATA32 timer DATA8 temp sensor value 8 DATAF temp sensor value f

a54b8d22f4631afab66fbfca4efdc: MOVEF  $F(0.85F, k)$ MOVE32\_32(0, dom) MOVE32\_32(50, kPad) MOVE32\_32(100, otk) MOVE32\_32(95, speed)

e37ffc4d1982a9b4df98de0948: INPUT READ $(0, 1, 0, 0,$  temp sensor value 8) MOVE8 32( temp\_sensor\_value 8, \_int\_temp\_result\_1) MOVE32\_32(\_int\_temp\_result\_1, sr2) INPUT\_READ $(0, 2, 0, 0, \underline{\text{temp}}\text{ sensor value }8)$ MOVE8 32( temp\_sensor\_value 8, int\_temp\_result\_2) ADD32( $\text{int temp result } 2, 10, \text{int temp result } 3)$ MOVE32\_32(\_int\_temp\_result\_3, sr3)

f02830cd4e769ce030170ac3dfb4:  $SUB32(sr2, sr3, int temp result 1)$ MOVE32 F( $\overline{m}$  int temp\_result\_1,  $\overline{f}$ loat temp\_result\_2) MULF( $\text{float}$  temp result 2, k,  $\text{float}$  temp result 1) MOVEF F( $\alpha$  float temp result 1, yk)

eec334d18a74706824d8d82c2666635: ADD32( $sr3$ , 30,  $\mu$  temp result 1) CP LT32( $\int$ int temp result 1, sr2, bool temp result 1) JR\_FALSE(\_bool\_temp\_result\_1, b0fb2a30843ea94f70ad1dc08f13b) JR(ac0ff24d3427fb7478498a8a9a701) b0fb2a30843ea94f70ad1dc08f13b: JR(bce7d2572ff4e1391fbe8e9284044f8)

ac0ff24d3427fb7478498a8a9a701: MOVE32\_32(1, dom)

c6ee39b73940db95e675e19e656e37:

da3ab3384521bd2725355b8ca708: CP GT32(sr2, kPad, bool temp result 1) CP GT32(sr3, kPad, bool temp result 2) AND8( $\frac{1}{2}$  bool temp result 1, bool temp result 2, bool temp result 3) JR\_FALSE(\_bool\_temp\_result\_3, e41b13ab9e48798a7ea1b8037a514a) JR(ce6afd5d188438580a0eff173dcb84d) e41b13ab9e48798a7ea1b8037a514a: JR(b79a608ae744e38962fccd5bfe39ee3) bce7d2572ff4e1391fbe8e9284044f8: ADD32( $sr2$ , 30, int temp result 1)  $CP$  LT32( int temp\_result 1, sr3, bool temp\_result 1) JR\_FALSE(\_bool\_temp\_result\_1, a267b8c13baa49f2b053861a56fc6b04) JR(d537c374e4b90b6a441fb97e194) a267b8c13baa49f2b053861a56fc6b04:

JR(db64890ac966a113c169361)

ce6afd5d188438580a0eff173dcb84d: MUL32(otk, dom, \_int\_temp\_result\_1) MOVE32 F( $\int$ int temp result 1, yk)

ee6939913f246d8a726aaadafc3bad1: UI\_DRAW(TEXT, FG\_COLOR, 0, 20, '24352435') UI\_DRAW(UPDATE)

JR(cf659f063727494ead2b2c60ad66f1af) b79a608ae744e38962fccd5bfe39ee3: UI\_DRAW(TEXT, FG\_COLOR, 0, 20, ')  $\qquad$ UI\_DRAW(UPDATE)

cf659f063727494ead2b2c60ad66f1af:

b7f10eef0b44477986ae10f597b7642: MOVE32 F(speed, float temp\_result\_2) SUBF(\_float\_temp\_result\_2, yk, \_float\_temp\_result\_1) MOVEF\_32(\_float\_temp\_result\_1, \_int\_temp\_result\_1) DATA32 d459d74709a0524b3dd94997c1 MOVE32\_32(\_int\_temp\_result\_1, d459d74709a0524b3dd94997c1) CALL(motors\_overflow\_check\_EV3\_KERNEL\_util, d459d74709a0524b3dd94997c1, d459d74709a0524b3dd94997c1) OUTPUT\_POWER(0, 4, d459d74709a0524b3dd94997c1) OUTPUT\_START(0, 4)

cbe7130d0644d50b5140fea4fcd9533: MOVE32 F(speed, float temp result 2) ADDF( $\Delta$ float temp result 2, yk,  $\Delta$ float temp result 1) MOVEF 32( float temp result 1, int temp result 1) DATA32 a0814912854f3898e42681cce7cc6a MOVE32\_32(\_int\_temp\_result\_1, a0814912854f3898e42681cce7cc6a) MUL32(a0814912854f3898e42681cce7cc6a, -1, a0814912854f3898e42681cce7cc6a) CALL(motors\_overflow\_check\_EV3\_KERNEL\_util, a0814912854f3898e42681cce7cc6a, a0814912854f3898e42681cce7cc6a) OUTPUT\_POWER(0, 2, a0814912854f3898e42681cce7cc6a) OUTPUT\_START(0, 2)

aa2aa693350844ce9593bc599f0bb974: TIMER\_WAIT(2, timer) TIMER\_READY(timer)

aa10966eceee473c8d276cbf93328717: UI\_DRAW(FILLWINDOW, 0, 0, 0) UI\_DRAW(UPDATE)

d456e05986e6451e8b79413003fc792e: STRINGS(NUMBER\_FORMATTED, sr3, '%d', 10, \_string\_temp\_result\_1) UI\_DRAW(TEXT, FG\_COLOR, 100, 1,  $\pi$  string temp\_result\_1) UI\_DRAW(UPDATE)

a8cdab54207bbf7d5c8fb039c2b: STRINGS(NUMBER\_FORMATTED, sr2, '%d', 10, string temp\_result\_1) UI\_DRAW(TEXT, FG\_COLOR, 1, 1, \_string\_temp\_result\_1) UI\_DRAW(UPDATE)

dd0000fb4b7c8359adddc0a57510: STRINGS(NUMBER\_FORMATTED, dom, '%d', 10, string temp result 1) UI\_DRAW(TEXT, FG\_COLOR,  $0, 10$ , string temp\_result\_1) UI\_DRAW(UPDATE)

ffb8b8e881da482bb649fd6bc3315fb1: STRINGS(NUMBER\_FORMATTED, otk, '%d', 10, \_string\_temp\_result\_1) UI\_DRAW(TEXT, FG\_COLOR, 100, 10, \_string\_temp\_result\_1) UI\_DRAW(UPDATE)

JR(e37ffc4d1982a9b4df98de0948) d537c374e4b90b6a441fb97e194: MOVE32\_32(-1, \_int\_temp\_result\_1) MUL32(1, \_int\_temp\_result\_1, \_int\_temp\_result\_1) MOVE32\_32(\_int\_temp\_result\_1, dom)

JR(db64890ac966a113c169361) db64890ac966a113c169361:

JR(c6ee39b73940db95e675e19e656e37) JR(c6ee39b73940db95e675e19e656e37)

\_\_programEnd:

## }

// utils functions block start subcall motors\_overflow\_check\_EV3\_KERNEL\_util { IN\_32 src

OUT\_32 dst

MOVE32\_32(src,dst)

DATA32 lowerBound MOVE32\_32(-100,lowerBound) DATA32 upperBound MOVE32\_32(100,upperBound)

JR\_LT32(src, 0, lowThenZero) JR\_LT32(src, upperBound, endLabel) MOVE32\_32(upperBound,dst) JR(endLabel)

```
lowThenZero:
```
JR\_GTEQ32(src, lowerBound, endLabel) MOVE32\_32(lowerBound,dst)

endLabel:

```
}
```
subcall clp2\_EV3\_KERNEL\_util  $\{$ IN\_32 src OUT\_32 dst MOVE32\_32(1, dst) JR\_LTEQ32(src, 1, endLabel)

```
DATA32 tmp
DATA32 xRotated
MOVE32_32(src, tmp)
SUB32(tmp, 1, tmp)
MOVE32_32(tmp, xRotated)
DIV32(xRotated, 2, xRotated)
OR32(tmp, xRotated, tmp)
MOVE32_32(tmp, xRotated)
DIV32(xRotated, 4, xRotated)
OR32(tmp, xRotated, tmp)
MOVE32_32(tmp, xRotated)
DIV32(xRotated, 16, xRotated)
OR32(tmp, xRotated, tmp)
MOVE32_32(tmp, xRotated)
DIV32(xRotated, 256, xRotated)
OR32(tmp, xRotated, tmp)
```

```
MOVE32_32(tmp, xRotated)
     DIV32(xRotated, 65536, xRotated)
     OR32(tmp, xRotated, tmp)
     ADD32(tmp, 1, dst)
endLabel:
}
subcall write32Array_EV3_KERNEL_util
\{IN_32 array
     IN_32 pos
     IN_32 value
     DATA32 size
     ARRAY(SIZE, array, size)
     JR_LT32(pos, size, writing_label)
     DATA32 newSize
     CALL(clp2_EV3_KERNEL_util, size, newSize)
     ARRAY(RESIZE, array, newSize)
     writing_label:
     ARRAY_WRITE(array, pos, value)
}
subcall assign32Array_EV3_KERNEL_util
\{IN_32 srcArray
     IN_32 dstArray
     DATA32 sizeSrc
     DATA32 sizeDst
     ARRAY(SIZE, srcArray, sizeSrc)
     ARRAY(SIZE, dstArray, sizeDst)
     JR_LTEQ32(sizeSrc, sizeDst, copy_label)
     ARRAY(RESIZE, dstArray, sizeSrc)
     copy_label:
     ARRAY(COPY, srcArray, dstArray)
}
subcall B2U32_EV3_KERNEL_util
{
     IN_8 src
     OUT_32 dst
```

```
DATA8 tmp8
MOVE8_8(src, tmp8)
AND8(tmp8, 127, tmp8)
MOVE8_32(tmp8, dst)JR_GTEQ8(src, 0, end_label)
OR32(dst, 128, dst)
end_label:
```
}

// utils functions block end

Внешний вид робота

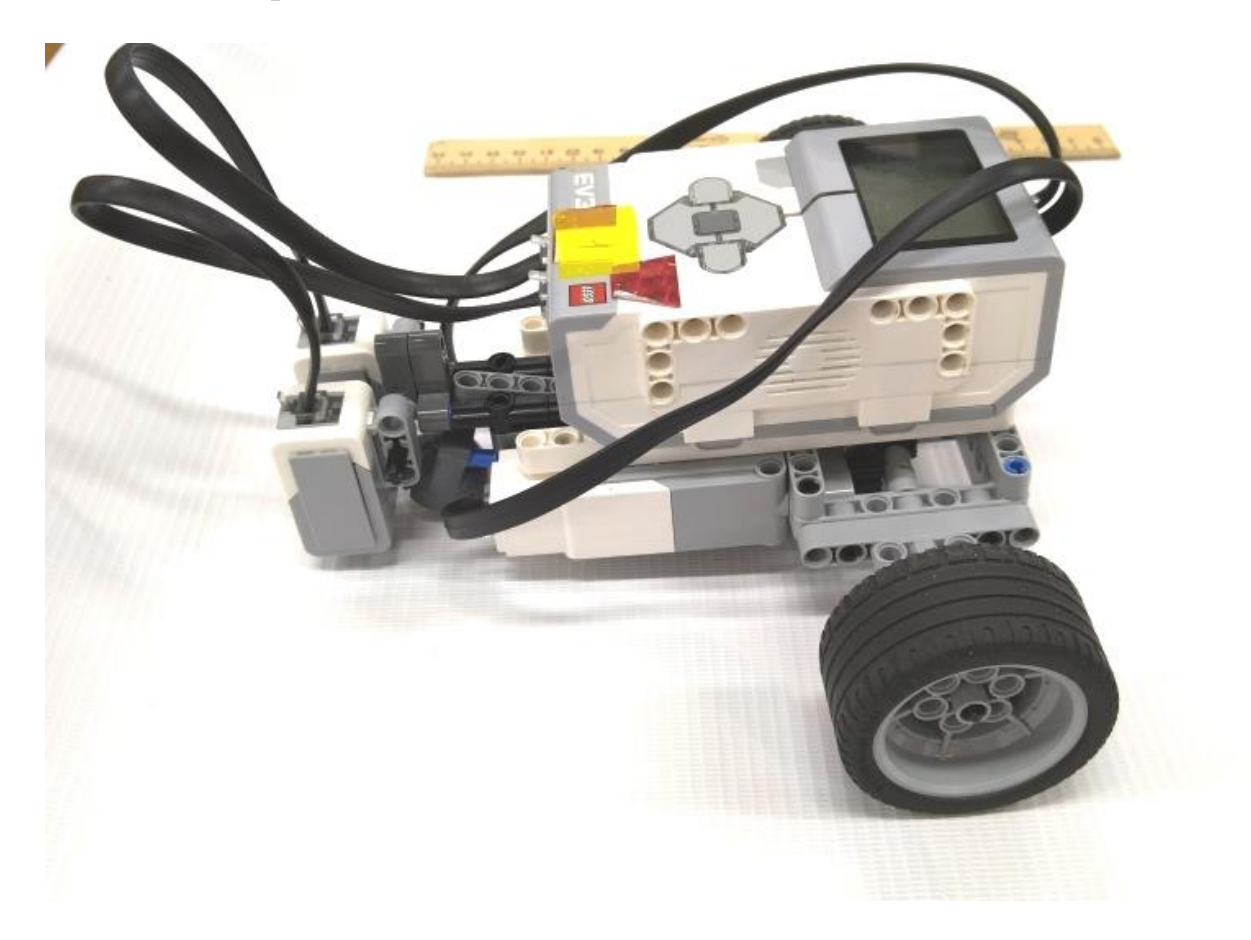

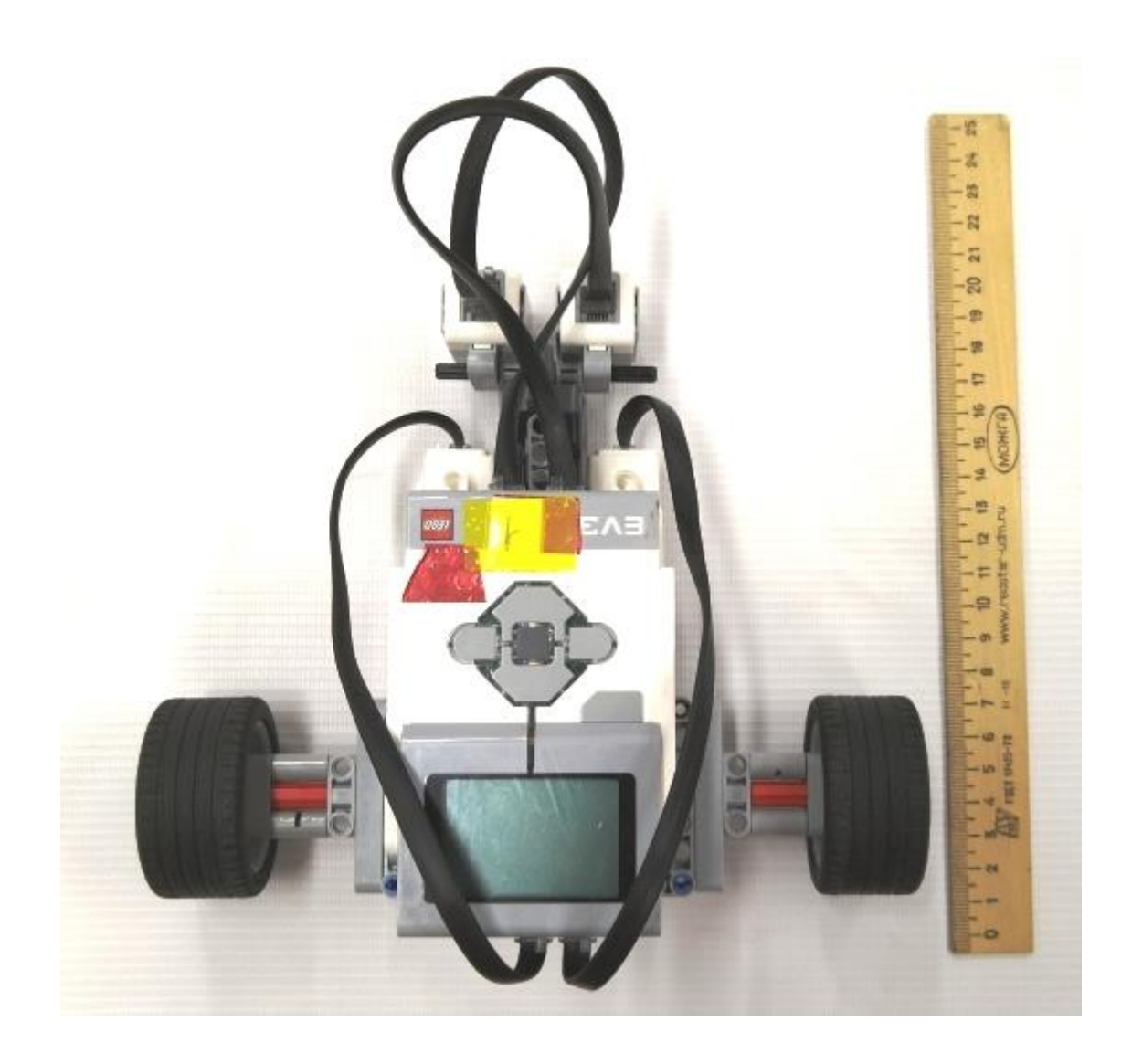